## **Howto: LPD für Veranstalter / Tipps und Anleitung**

## **Was sollten Veranstalter beherzigen?**

- Informieren:
	- [Howto: Wie man einen LPD macht](https://l-p-d.org/de/faq/howto_make_an_lpd)
- Kontakt halten
	- Per Mailingliste, IRC oder direkt mit nächster L-P-D ORGA (Siehe LEO Coordinations)
- Veranstaltungen auf LEO eintragen und pflegen
	- Mit 'Contact Us' könnt Ihr das annonyme Email-Formular freischalten, damit Euch die Leute direkt von LEO aus erreichen können.
	- Unter Anmerkungen eintragen was evtl. noch so fehlt (siehe dort: Platzhalter und '?')
	- (!) Nach Eurem LPD bitte in Anmerkungen eintragen wieviele Besucher Ihr hattet, bitte möglichst so: "Besucher: nn"
	- TIPP: Auch Eure LINUX-Gruppe als separaten Eintrag hinzufügen
		- Weitere Tipps: [leo](https://l-p-d.org/faq/leo)
- LEO/LEO-Eintrag verlinken (Directlink im Eintrag)
- L-P-D.org verlinken
	- Medien dafür: [ressourcen](https://l-p-d.org/ressourcen)
- Und natürlich weitersagen, weiter teilen, andere Gruppen/Leute ansprechen und Idee weitertragen.
- Fragen gehen an die LPD-ORGA
	- Wer bei der ORGA mitmachen möchte, tut dies in der ML kund
	- … Oder bietet sich als LPD-Koordinator für seinen räumlichen Bereich an.
- Auf den Mailinglisten eintragen um auf dem laufenden zu bleiben [streams](https://l-p-d.org/streams)
- Unserem Federation-Stream folgen auf: <https://hubzilla.l-p-d.org/channel/public>
- Projekt unterstützen:
	- Übersetzer
	- Regional Koordination
	- Core ORGA
	- $\circ$
- $\bullet$  ...

Was man auch machen kann:

- Business LPD: Z.B. zusammen einer IHK oder ortsansässigen Linux-Firma.
- $\bullet$ ...

From: <https://l-p-d.org/> - **Linux-Presentation-Day [LPD]**

Permanent link: **[https://l-p-d.org/de/faq/howto\\_lpd\\_for\\_presenters?rev=1673978808](https://l-p-d.org/de/faq/howto_lpd_for_presenters?rev=1673978808)**

Last update: **2023-01-17 18:06**

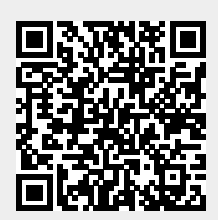